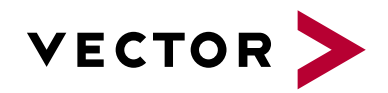

# **CANalyzer Fundamentals and CAPL**

Agenda VectorAcademy

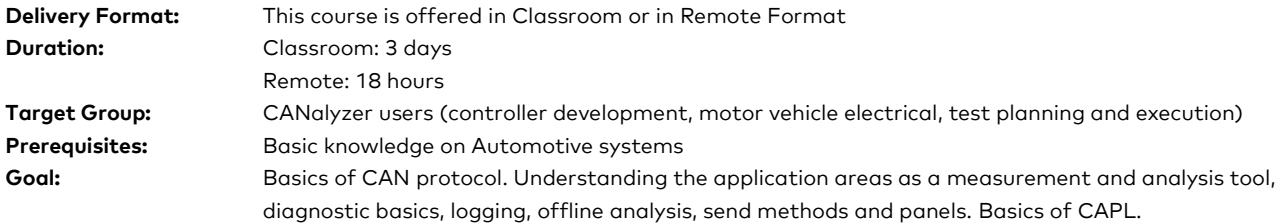

### **1. Introduction to CAN**

- **>** Electronification of motor vehicles
- **>** Primary tasks in bus networking
- **>** Standards and implementation
- **>** Node architecture, bus-connection and termination
- **>** Voltage levels and corresponding bit values

# **2. Characteristics of the CAN Protocol**

- **>** Addressing, message transmission and reception
- **>** Bus access method and arbitration
- **>** Message types, detailed description of the structure and functions
- **>** Increase noise immunity, neutralize errors
- **>** Error detection mechanisms
- **>** Error treatment & tracking
- **>** Motivation for the bit time interval
- **>** Relation of baud rate and length of the CAN bus
- **>** Synchronization and resynchronization

# **3. CAN Network Description**

- **>** Usage and content of Network Description
- **>** Tools and Examples

### **4. Introduction to CANoe/CANalyzer**

- **>** Differentiation CANoe/CANalyzer
- **>** Application areas
- **>** License model and registration
- **>** Creating a configuration in CANalyzer

# **5. Measurement and Analysis**

- **>** Introduction into the graphical user interfaces
- **>** Dataflow and measurement setup

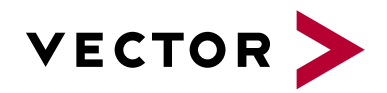

# **CANalyzer Fundamentals and CAPL**

Agenda VectorAcademy

- **>** Measurement and analysis windows for CAN
- **>** Filter and trigger blocks

# **6. Data Logging and Offline Analysis**

- **>** Recording data traffic with trigger conditions
- **>** Offline analysis

# **7. Diagnostics**

- **>** Application areas
- **>** Configuration
- **>** Diagnostic windows

# **8. Send Options**

- **>** Interactive Generator Block
- **>** Replay Block

# **9. Introduction to CAPL**

- **>** Usage of CAPL
- **>** Introduction to the CAPL browser
- **>** Network nodes and program nodes

#### **10. Panels**

**>** Panel Creation

#### **11. Measurement and Analysis with CAPL**

- **>** Signal access with CAPL
- **>** Evaluating messages
- **>** Analysis nodes in the measurement setup
- **>** System variables
- **>** Generating messages
- **>** Working with timers